**LEGALIZACIÓN EN HERMES**

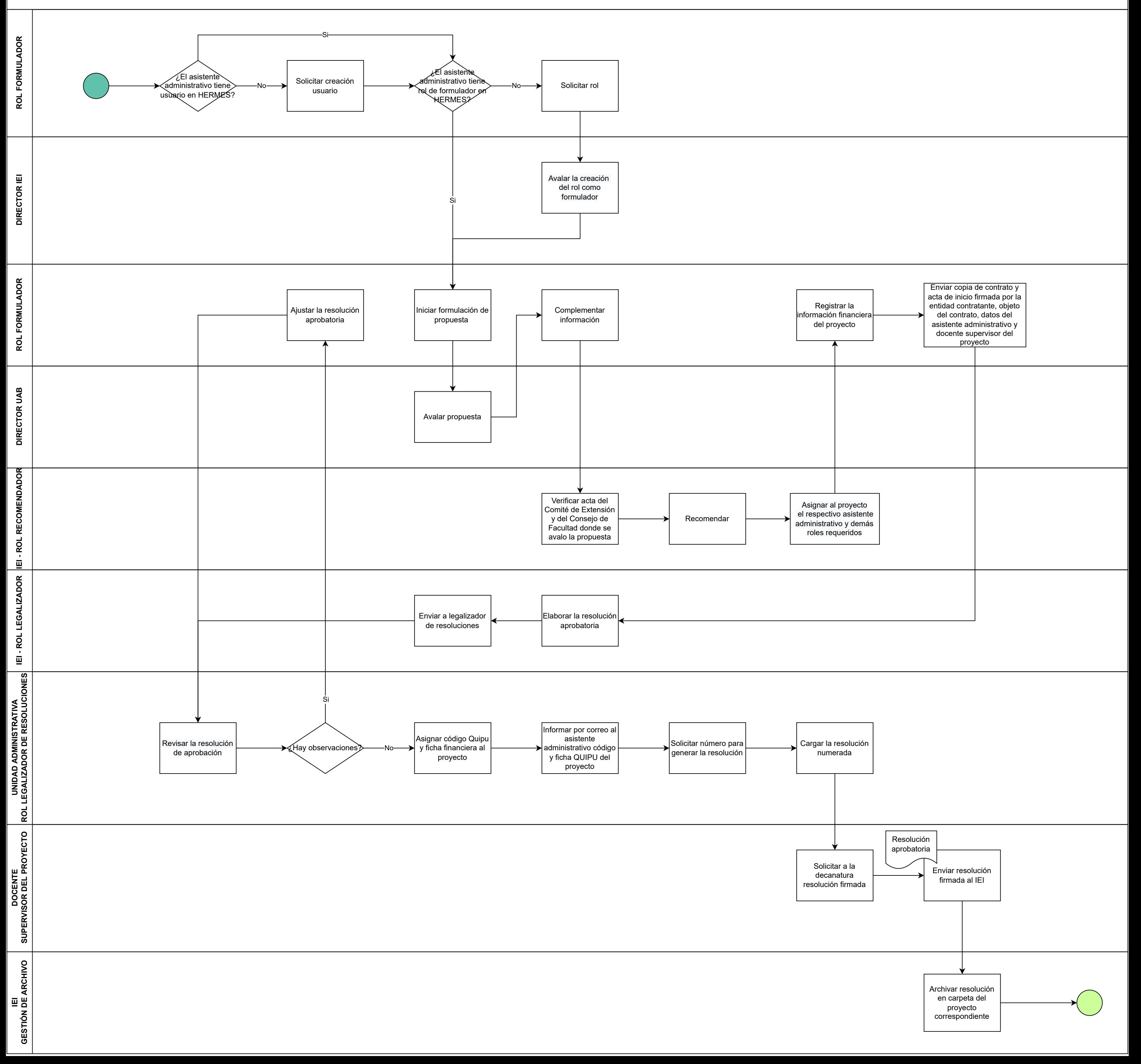